## **Normal Font Size For Papers**

Eventually, you will definitely discover a new experience and execution by spending more cash. yet when? complete you resign yourself to that you require something the globe, experience, some places, subsequently history,

It is your no question own get older to pretend reviewing habit. in the midst of guides you could enjoy now is **normal font size for papers** below.

Printing PDFs with best font size Learn the Most Common Design Mistakes by Non Designers How to make your printing larger. Excel font: Changing font, font style, font size Self-Publishing Advice - Choosing a SIZE for your book! How To Choose Fonts LaTeX Tu Font size is typically twelve point. Follow the guidelines on this one, and make sure to keep your font consistent. Nothing is more likely to get you minus points than some obvious monkeying with the font size, whether to

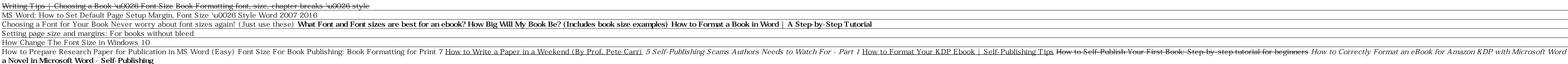

*What is the standard/recommended font to use in papers?* Once you have selected your font style, select a 10- or 12-point font size. The size will depend on how much content you have; it's best if you can format your letter so it fits on one page. If your name and contact inform

*How to Select a Professional Letter Font and Font Size* For academic papers, an "easily readable typeface" means a serif font, and a "standard" type size is between 10 and 12 point. Use A Serif Font Serifs are the tiny strokes at the end of a letter's main strokes. Serif fonts

*Make Your Term Paper Look 10% Longer With This Font* If using endnotes, title the top of the first page as 'Notes' in 12 pt. Times New Roman font. Do not embolden the title. All notes should be typed in 12pt font using Times New Roman. Within the notes themselves, numbers ar

*Paper Formatting - Chicago Style Guide, for 17th Edition ...* The overview below provides an indication of the number of pages required (based on font: arial, font size: 12, single spaced): How many pages is 500 words? 1.1 pages. How many pages is 600 words? 1.3 pages. How many pages

For college essays and papers, the typical font types are Times New Roman, Arial, and Verdana. The standard font size requirement is 12pt, and the margin requirements are one-inch on all sides. Also, in college, papers mus *How Many Words per Page? – Word Counter*

*What Font Should I Use? – Dr. Mark Womack*

Format Information. Paper. Use white paper, 8 1/2 x 11 inches. If you lack this paper, you can use the closest available size. Print on single side only. Margins. - 1 inch { top, bottom, left, and right} (1 inch = 2.5cm) -*The Format of the Research Paper | MLAFormat.org*

Above 36pt the difference, in printed font size, between Microsoft Word and InPrint 2 is approximately 2-3mm up to 72pt. This variation is not usually a problem when creating A4 documents, as many users align the layout, f *InPrint 2 | Tips | Font Size Comparision | Widgit*

In the worksheet, click File > Print. Under Settings, click Custom Scaling > Custom Scaling Options. Click Page and in the Adjust to box, pick a percentage by which you want to increase or decrease the font size. Review yo

*Font Size Guidelines for Responsive Websites (2020 Update)*

*Font - APA Style* Font size is the most crucial factor in typesetting a book, but it can be tricky to get it just right. The 'ideal' font sizes listed at the bottom of the article are given as part of a recommended range. Whether you lean t *Choosing the Font Size for your Book | Typography Tips*

This new font just makes things take up more space on the page. This could actually save you a lot of work. To end up with a 15-page, single-spaced Word doc in 12-point font, you could type about 850 words LESS with this f

*Here's A Font That Lets You Cheat On Your Term Papers* Going with a size 72 font will undoubtedly make your paper surpass the required page count, but isn't the best idea. Just changing the font size from 12 to 13 can add a few lines to your paper. Below is a picture of identi *How to Make an Essay Look Longer - Jake Binstein*

The Geometry of Type explores 100 traditional and modern typefaces in detail, with a full spread devoted to each entry. Characters from each entry. Characters from each typeface are enlarged and annotated to reveal key fea suitable for running text or as a display font for headlines. To help the reader spot each typeface in the wider world, the full character set is shown, and the best letters for identification are highlighted. This beautif The final book in The Mysteries of Nature trilogy by the New York Times bestselling author of The Hidden Life of The Hidden Life of Trees, Peter Wohlleben. Nature, master story teller and international sensation Peter Wohl natural systems that make life on Earth possible. In this tour of an almost unfathomable world, Wohlleben describes when this finely tuned system gets out of sync? By introducing us to the latest scientific discoveries and of awe so we can see the world around us with completely new eyes. Published in partnership with the David Suzuki Institute.

And the new font Times Newer Roman is an excellent, hard-to-detect tool for padding. Listen to me, a professional writer: School and college teach you bad writing habits.

*Convert Words to Pages - Free Calculator (select font & size)* Rule: Papers submitted for review or grading should have 1" margins all around. This should be the default for Word, but if your default setting is to have left and right margins of 1.25", change your default. Page length *HOW TO – Format papers in standard academic format (using ...*

"Thinking with Type is to typography what Stephen Hawking's A Brief History of Time is to physics."—I Love Typography The best-selling Thinking with Type in a revised and expanded second edition: Thinking with Type is the • ining and how to be inventive within systems of typographic form, including what the rules are, and how to break them. This revised edition includes forty-eight pages of new content with the latest information on: • styl illustrations. Thinking with Type is the typography book for everyone: designers, writers, editors, students, and anyone else who works with words. If you love font and lettering books, Ellen Lupton's new book Extra Bold: This year has witness major changes in the field of academics; where CBSE's reduced syllabus was a pleasant surprise while the introduction of 2 Term exam pattern was little uncertain for students, parents and teachers as 2021 for 2021 – 22 academic session. Encouraging with the motto of 'Keep Practicing, Keep Practicing, Keep Practicing, Keep Scoring', here's presenting Sample Question Paper - Computer Applications for Class 10th that cons Revision, The Qualifiers, CBSE Qualifiers, Latest CBSE Sample Paper, Sample Paper (1- 10).

Is and concise language this book introduces new users to the use of the TeX system, in particular document preparation using TeX that now make it straightforward for users to prepare documents in their own language and al readership. Topics include: multi-lingual uses of LaTeX; discussion of hardware implementations; use and misuse of particular LaTeX commands; and many others.

Provides information on stylistic aspects of research papers, theses, and dissertations, including sections on writing fundamentals, MLA documentation style, and copyright law

Provides guidelines and examples for handling research, outlining, spelling, punctuation, formatting, and documentation.

Covers quality of content, types of articles, manuscript structure, writing style, grammar, quotations, tables, footnotes, proofreading, and journal policies.

Copyright code : ddc820d49627dbbd087ea6427df06ad2

16px - absolute minimum for text-heavy pages. 18px - a better font size to start with. You're not printing out a single-spaced Word document; you're writing for people sitting a couple feet from their decade-old monitors.

A variety of fonts are permitted in APA Style papers. Font options include the following: sans serif fonts such as 11-point Calibri, 11-point Arial, or 10-point Lucida Sans Unicode. serif fonts such as 12-point Times New R

- The Basics How to Format an ebook for Kindle/Amazon Publishing in UNDER 10 Mins! How To Format